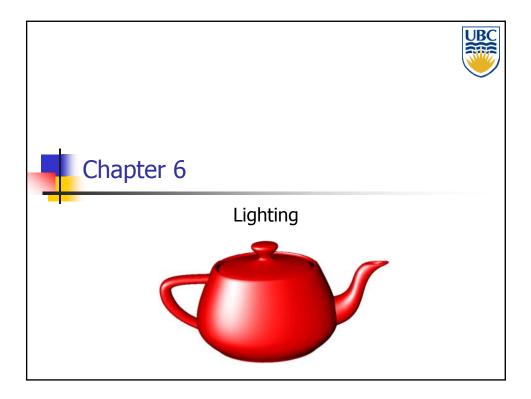

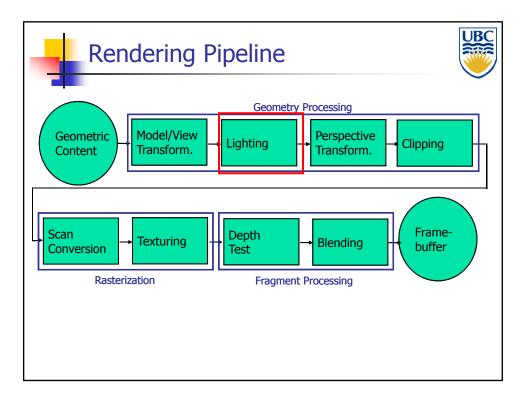

### Illumination Models

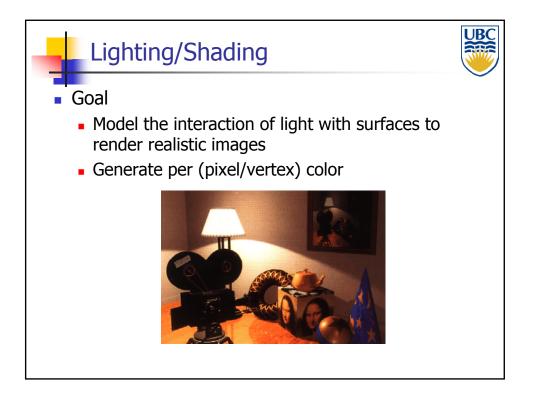

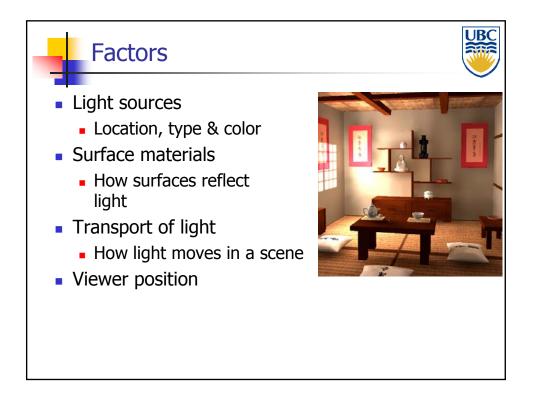

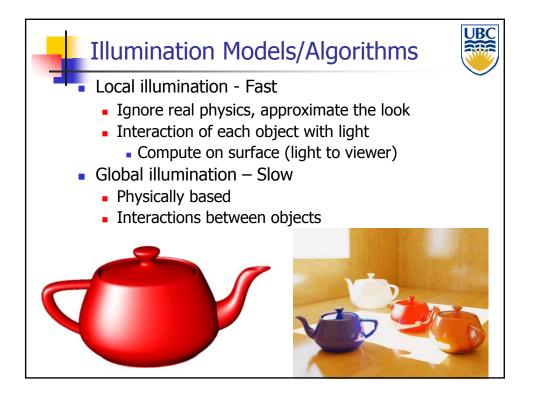

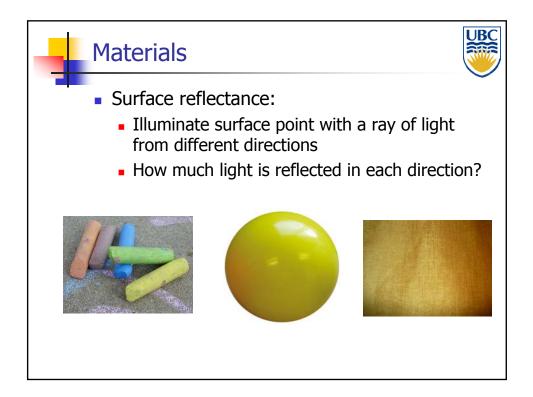

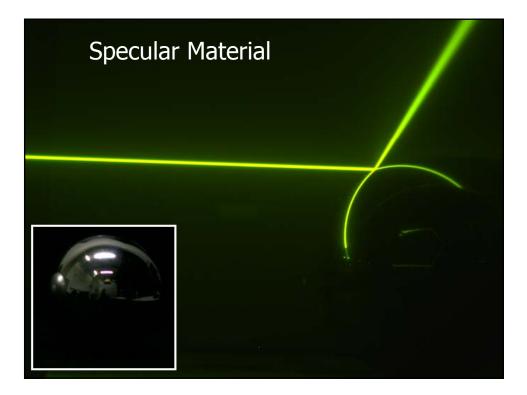

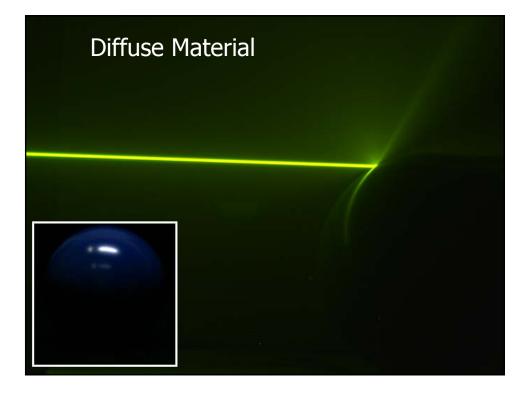

Copyright 2012, Alla Sheffer, UBC

Page 4

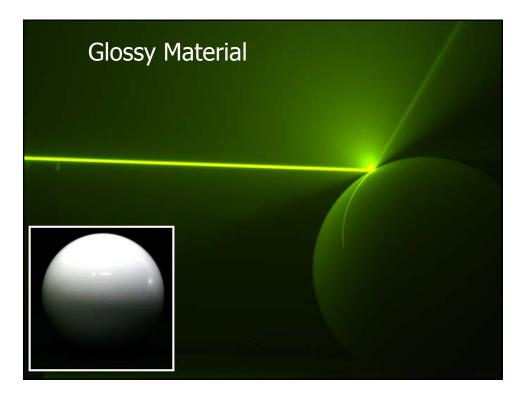

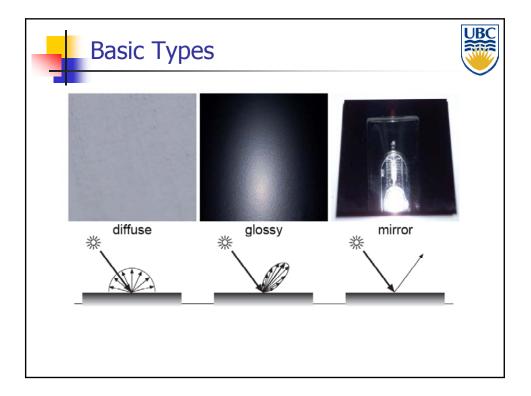

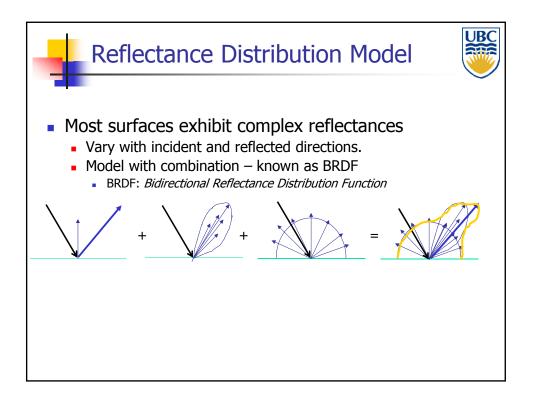

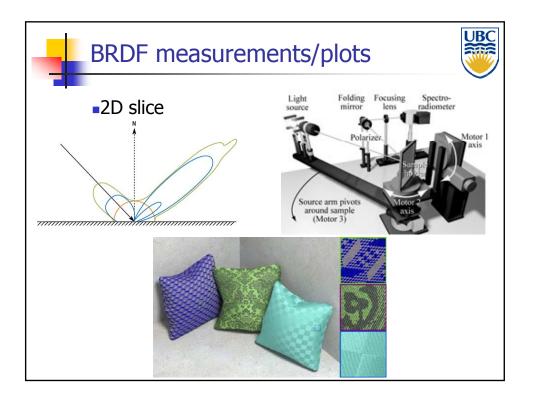

#### Copyright 2012, Alla Sheffer, UBC

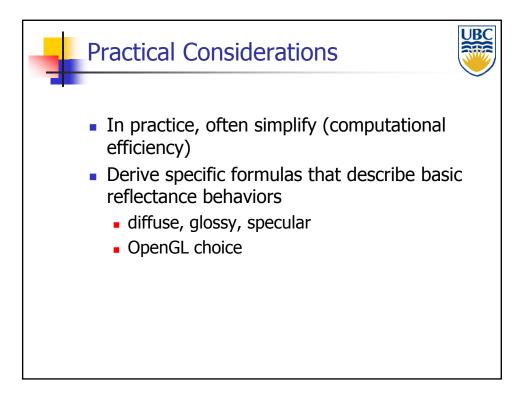

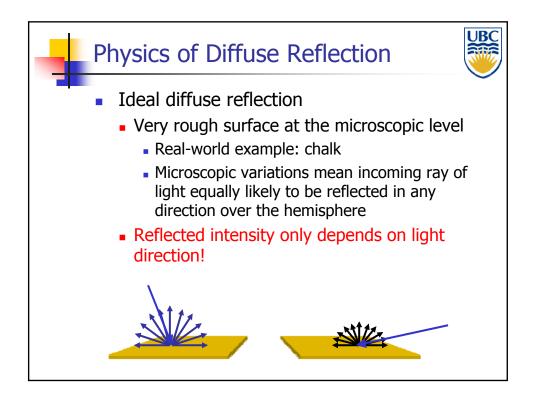

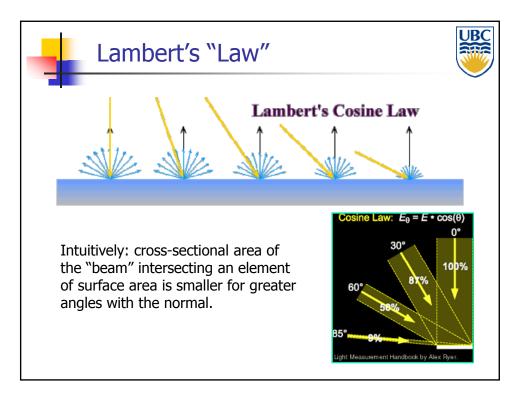

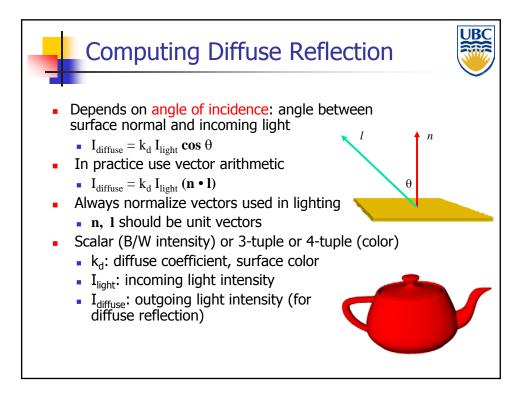

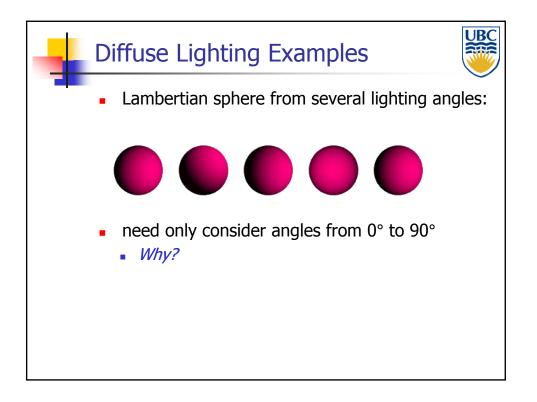

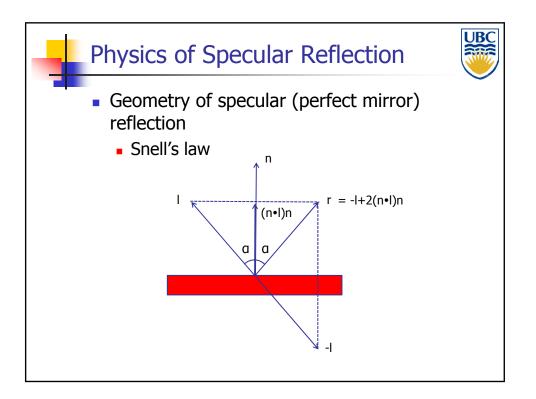

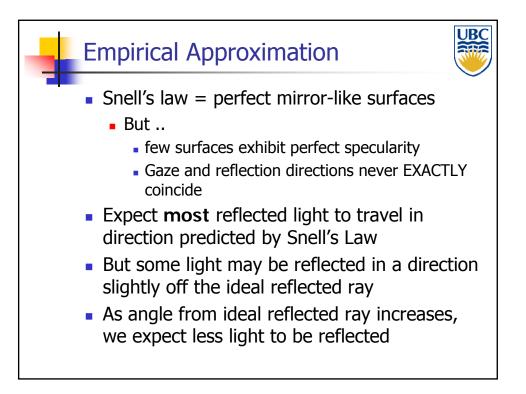

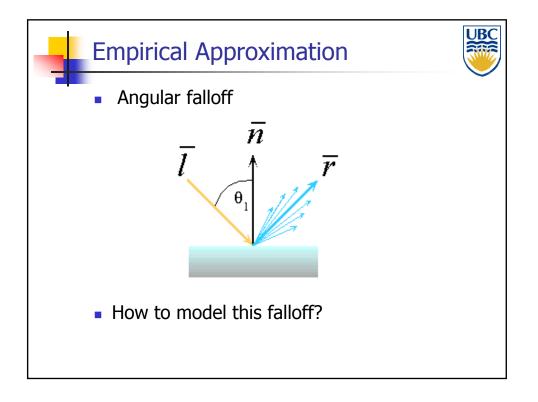

#### Illumination Models

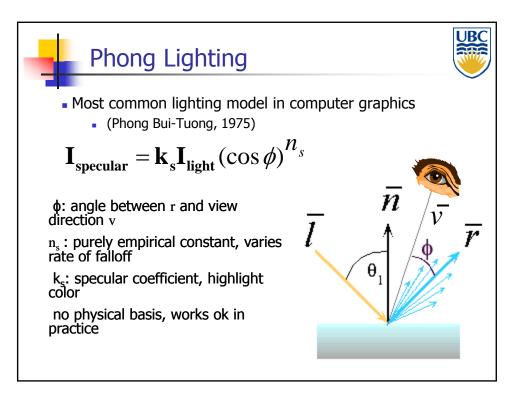

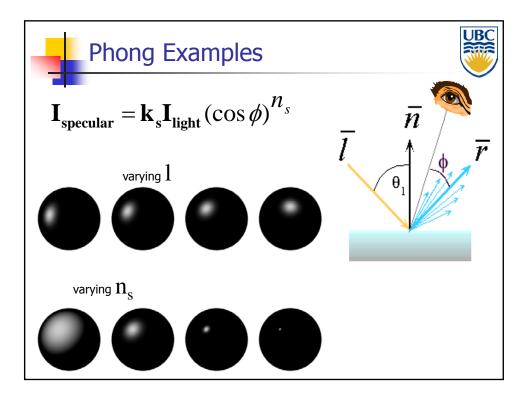

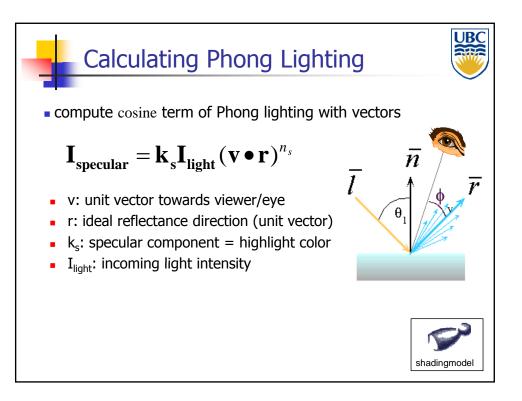

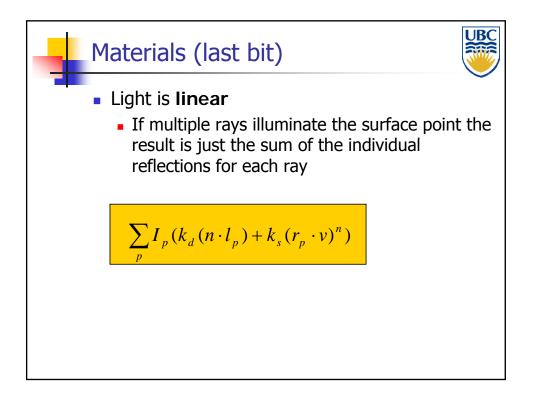

Page 12

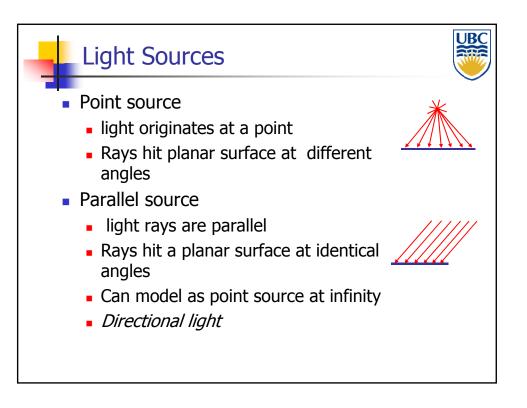

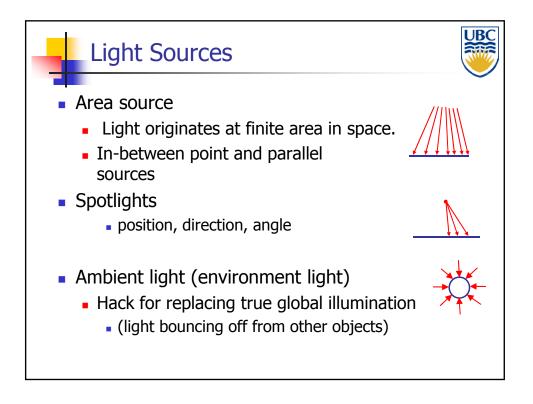

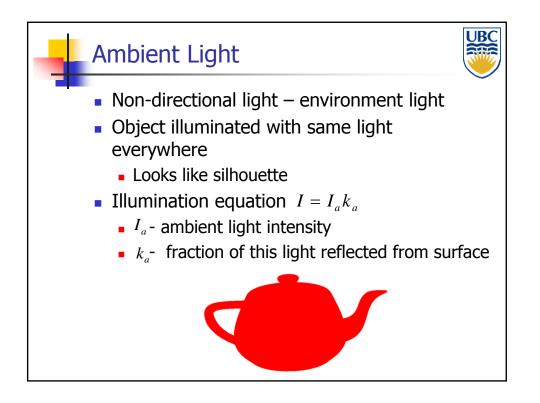

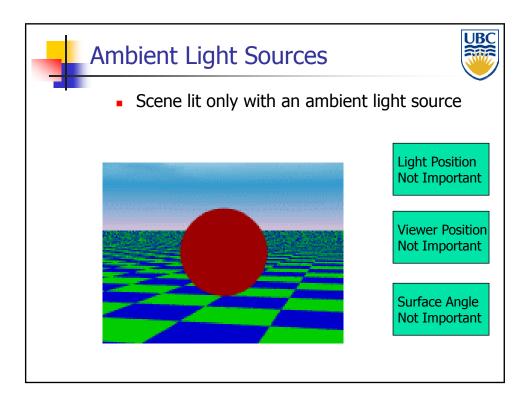

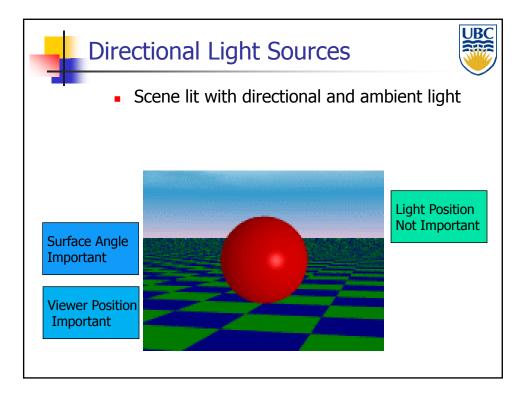

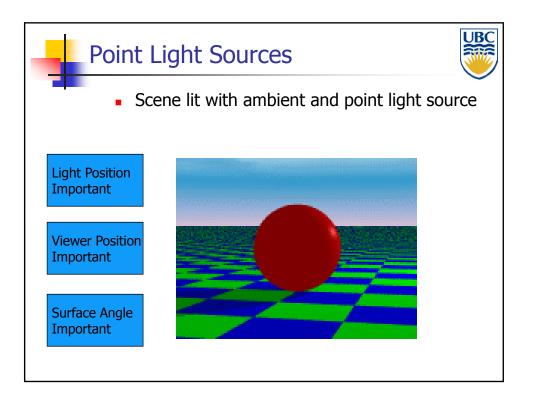

Page 15

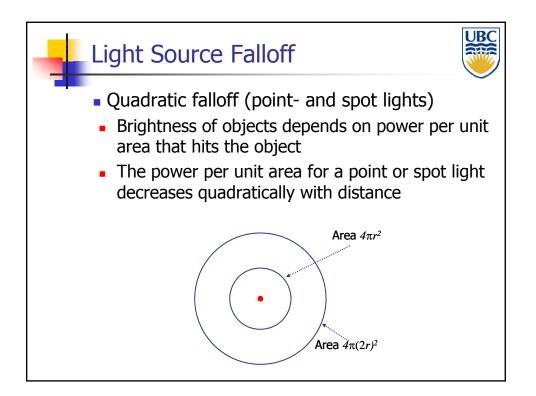

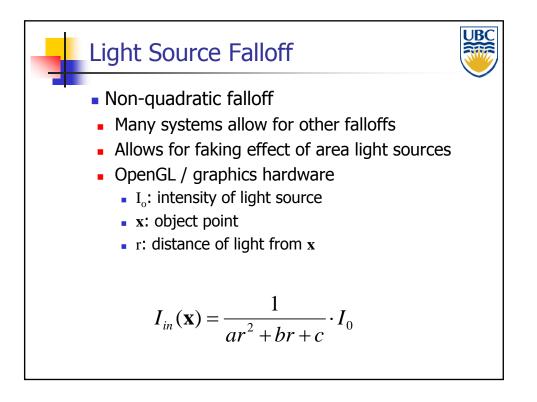

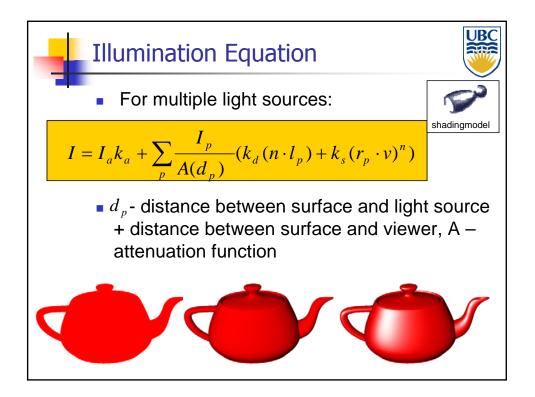

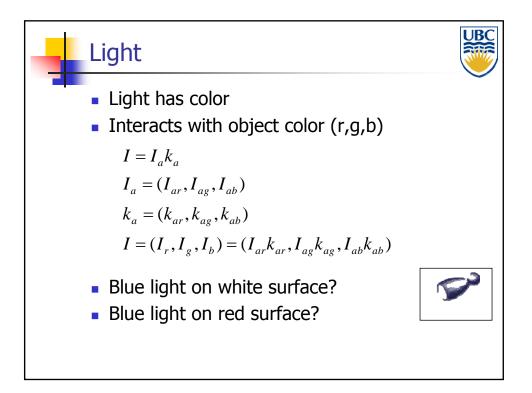

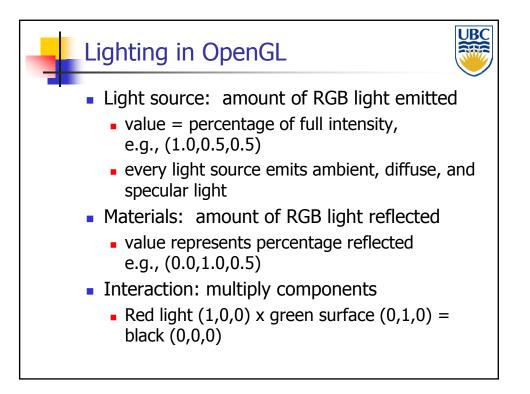

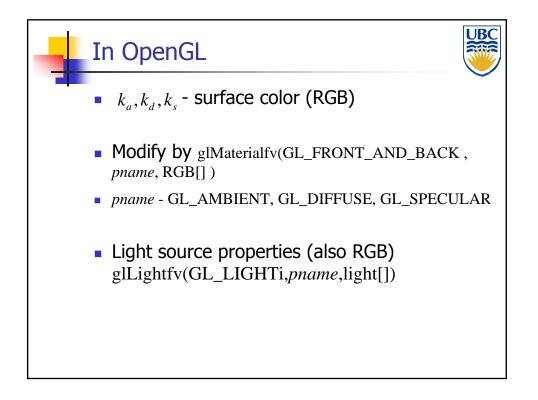

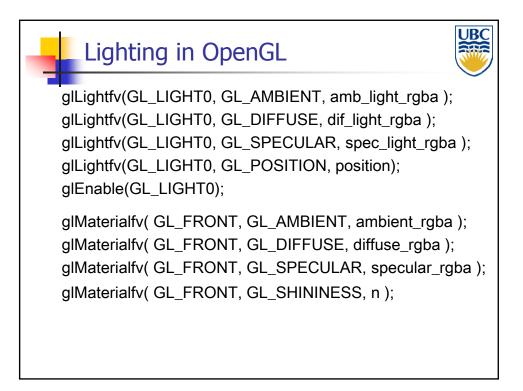

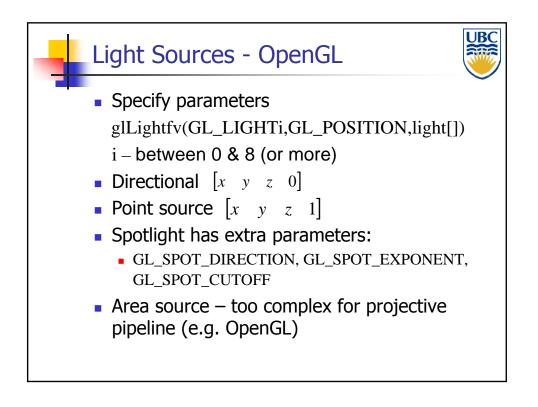

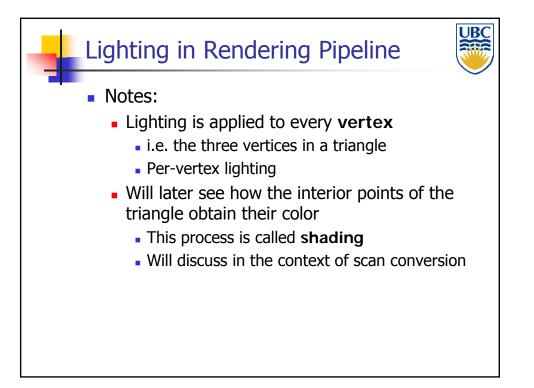